タブレットの使用方法です。お子さまが、よくご存知だと思います。早めに、お子さまと一緒に接続テスト をお願いします。

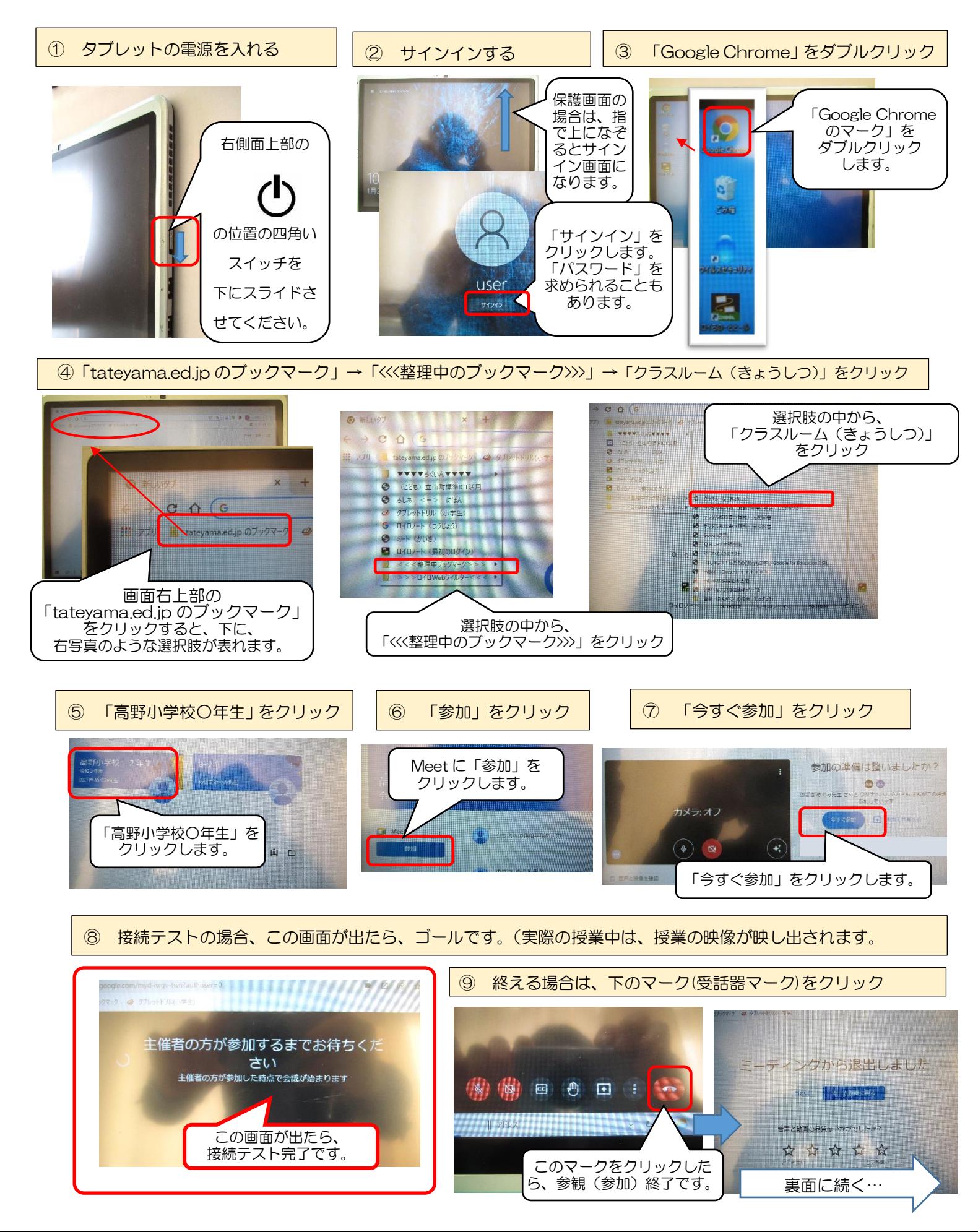

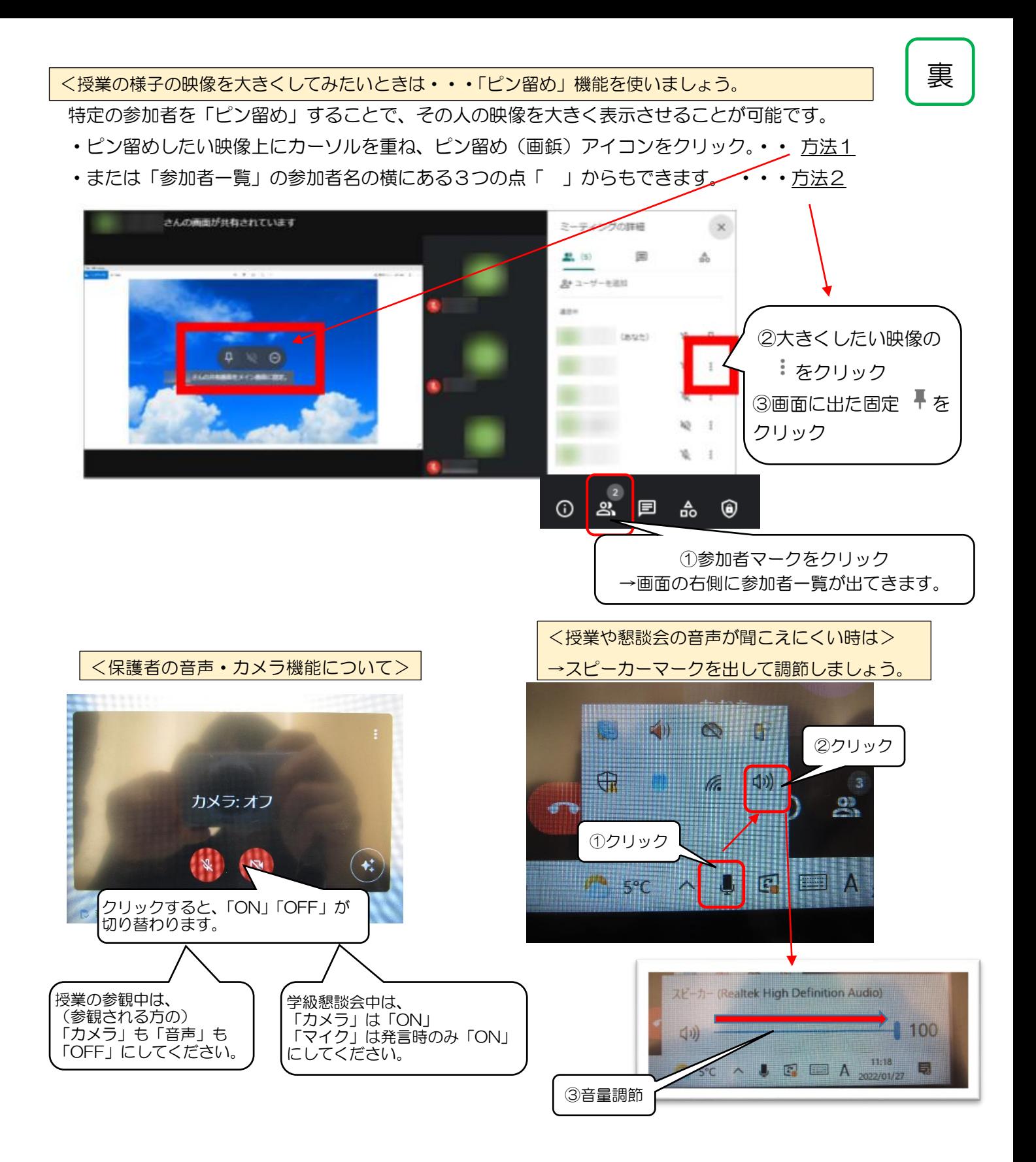

接続する環境や接続方法によっては、アカウントやパスワードの入力を求められることがあります。 その場合は、別にお配りした「学習参観のおたより」にあるお子さまの「アカウント(メールアドレス) とパスワード」を入力してください。その他、ご不明なことは、遠慮なく学校にお尋ねください。 高野小学校 076-463-0427